#### **ПЕРВОЕ ВЫСШЕЕ ТЕХНИЧЕСКОЕ УЧЕБНОЕ ЗАВЕДЕНИЕ РОССИИ**

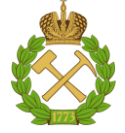

#### **МИНИСТЕРСТВО НАУКИ И ВЫСШЕГО ОБРАЗОВАНИЯ РОССИЙСКОЙ ФЕДЕРАЦИИ федеральное государственное бюджетное образовательное учреждение высшего образования САНКТ-ПЕТЕРБУРГСКИЙ ГОРНЫЙ УНИВЕРСИТЕТ**

**СОГЛАСОВАНО**

**УТВЕРЖДАЮ**

\_\_\_\_\_\_\_\_\_\_\_\_\_\_\_\_\_\_\_\_\_\_\_\_\_ **Руководитель ОПОП ВО доцент А.С. Егоров**

**\_\_\_\_\_\_\_\_\_\_\_\_\_\_\_\_\_\_\_\_\_\_ Проректор по образовательной деятельности Д.Г. Петраков**

## **РАБОЧАЯ ПРОГРАММА ДИСЦИПЛИНЫ**

## *МЕТОДЫ ПОТЕНЦИАЛЬНЫХ ПОЛЕЙ*

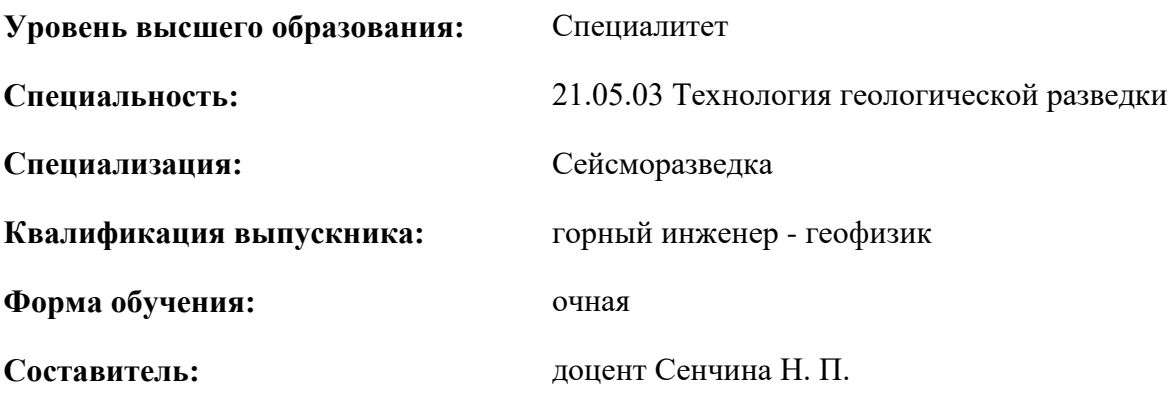

Санкт-Петербург

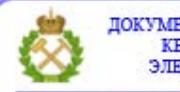

ДОКУМЕНТ ПОДПИСАН УСИЛЕННОЙ КВАЛИФИЦИРОВАННОЙ<br>ЭЛЕКТРОННОЙ ПОДПИСЬЮ

Сертификат: 00F3 503F 985D 6537 76D4 6643 ВD9В 6D2D 1С Владелец: Пашкевич Наталья Владимировна<br>Действителен: с 27.12.2022 по 21.03.2024

#### **Рабочая программа дисциплины** «Методы потенциальных полей» разработана:

- в соответствии с требованиями ФГОС ВО – специалитет по специальности «21.05.03 Технология геологической разведки», утвержденного приказом Минобрнауки России № 977 от 12.08.2020 г.;

- на основании учебного плана специалитета по специальности «21.05.03 Технология геологической разведки» специализация «Сейсморезведка».

Составитель \_\_\_\_\_\_\_\_\_\_\_ доцент Сенчина Н.П.

**Рабочая программа рассмотрена и одобрена** на заседании кафедры геофизических и геохимических методов поисков и разведки месторождений полезных ископаемых от 08.02.2021 г., протокол № 15.

Заведующий кафедрой

доцент Егоров А. С.

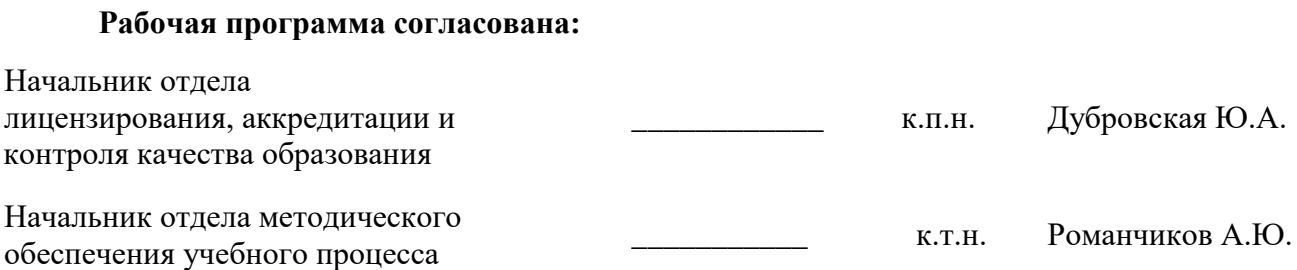

#### **1.ЦЕЛИ И ЗАДАЧИ ДИСЦИПЛИНЫ**

Цель преподавания дисциплины «Методы потенциальных полей» – ознакомление студентов с теоретическими основами геофизических методов, использующих потенциальные поля (гравиразведка и магниторазведка) с тем, чтобы они могли правильно интерпретировать результаты гравиразведочных и магниторазведочных наблюдений и применять их для решения конкретных геологических задач.

Задачами преподавания дисциплины являются формирование у студентов отчетливых представлений о физико-геологических основах методов потенциальных полей, круге решаемых с их помощью геологических задач, принципах измерения полей силы тяжести и магнитного, приобретение практических навыков в планировании и проведении полевых работ, в обработке и интерпретации полученных результатов, в том числе способах решения прямых и обратных задач.

#### **2. МЕСТО ДИСЦИПЛИНЫ В СТРУКТУРЕ ОПОП ВО**

Дисциплина «Методы потенциальных полей» относится к части, формируемой участниками образовательных отношений основной профессиональной образовательной программы по специальности «21.05.03 Технология геологической разведки» и изучается в 6 и 7 семестрах.

Предшествующими курсами, на которых непосредственно базируется дисциплина «Методы потенциальных полей» являются «Геология», «Физика горных пород», «Разведочная геофизика».

Дисциплина «Методы потенциальных полей» является основополагающей для изучения следующих дисциплин: «Компьютерные технологии», «Комплексирование геофизических методов».

Особенностью дисциплины «Методы потенциальных полей», преподаваемой для специализации «Сейсморазведка», является взаимосвязь с дисциплиной «Геологическая интерпретация сейсмических данных», изучаемой в 9 семестре.

#### **3. ПЛАНИРУЕМЫЕ РЕЗУЛЬТАТЫ ОБУЧЕНИЯ ПО ДИСЦИПЛИНЕ, СООТНЕСЕННЫЕ С ПЛАНИРУЕМЫМИ РЕЗУЛЬТАТАМИ ОСВОЕНИЯ ОБРАЗОВАТЕЛЬНОЙ ПРОГРАММЫ**

Процесс изучения дисциплины «Методы потенциальных полей» направлен на формирование следующих компетенций:

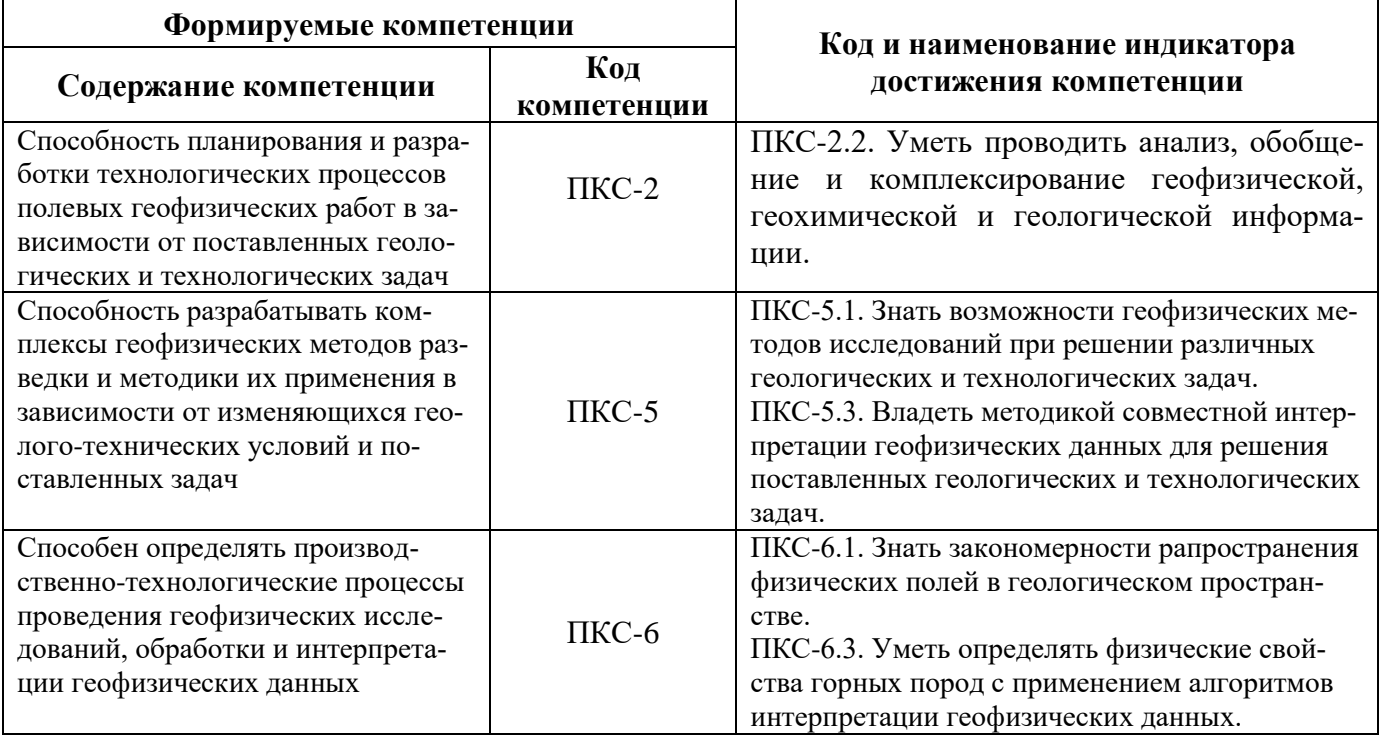

## **4. СТРУКТУРА И СОДЕРЖАНИЕ ДИСЦИПЛИНЫ**

## **4.1. Объем дисциплины и виды учебной работы**

Общая трудоёмкость учебной дисциплины составляет *7* зачётных единиц, *252* ак. часа.

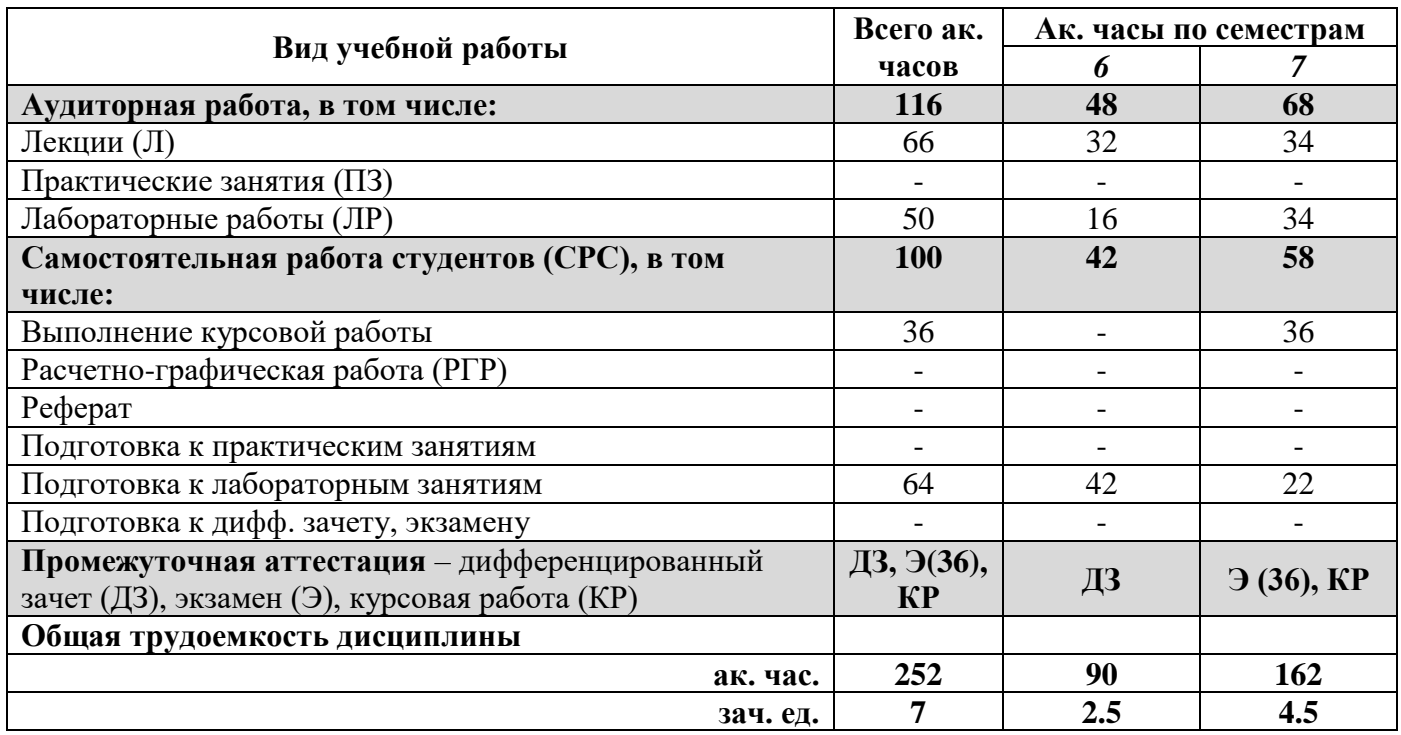

## **4.2. Содержание дисциплины**

Учебным планом предусмотрены: лекции, лабораторные занятия и самостоятельная работа.

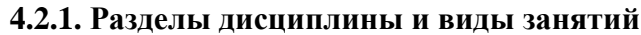

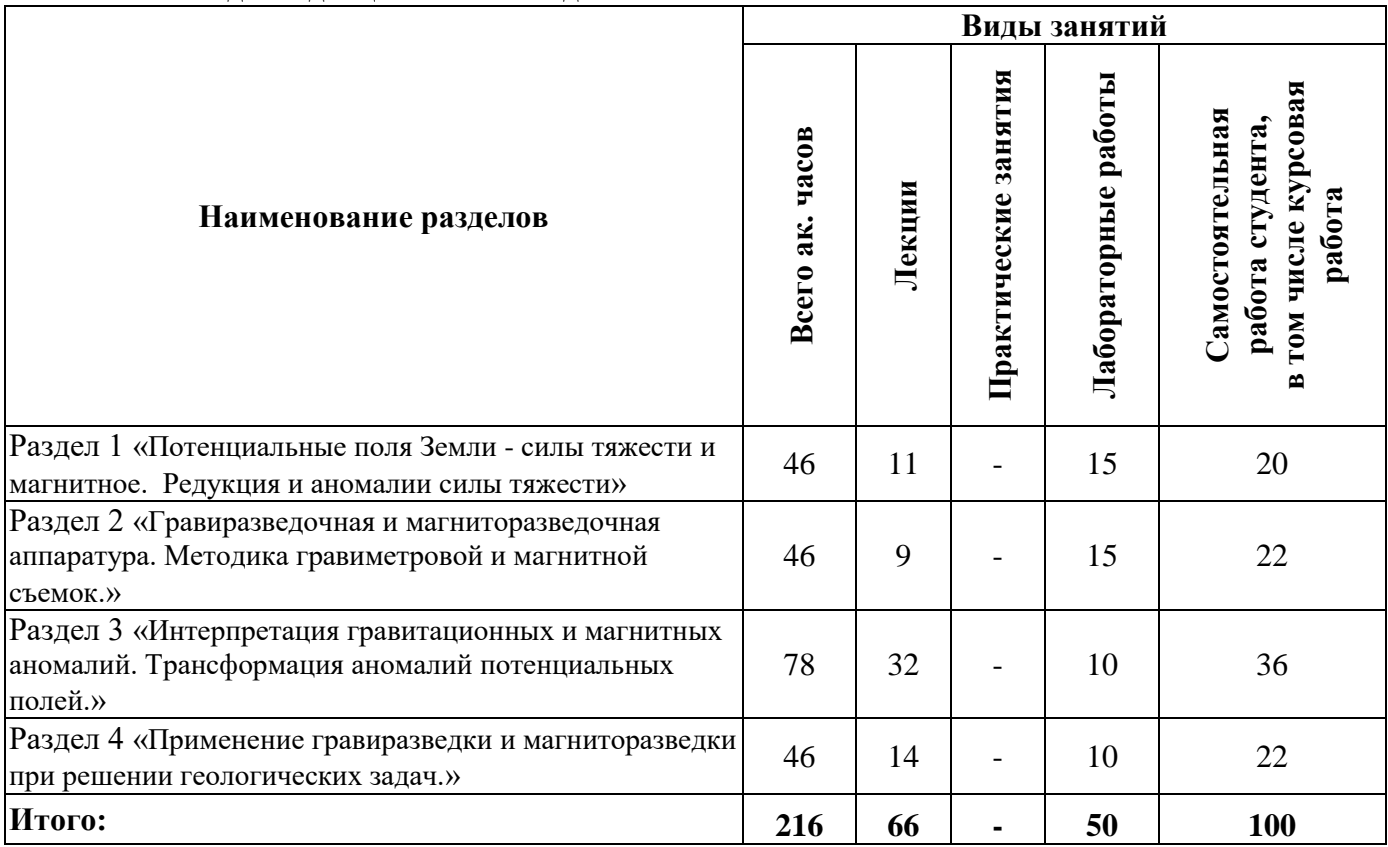

## **4.2.2.Содержание разделов дисциплины**

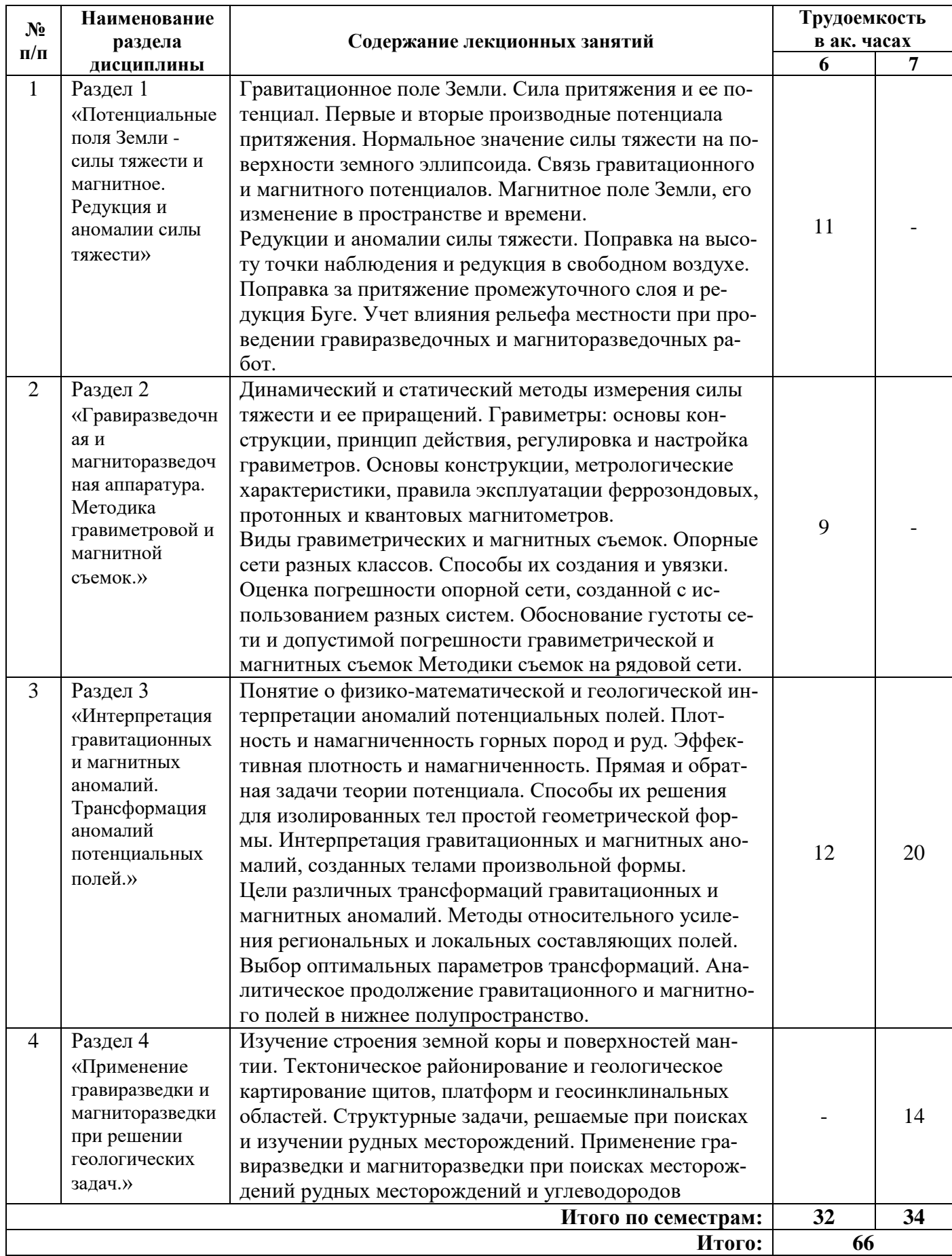

#### **4.2.3. Практические занятия**

Практические занятия не предусмотрены.

#### **4.2.4. Лабораторные работы**

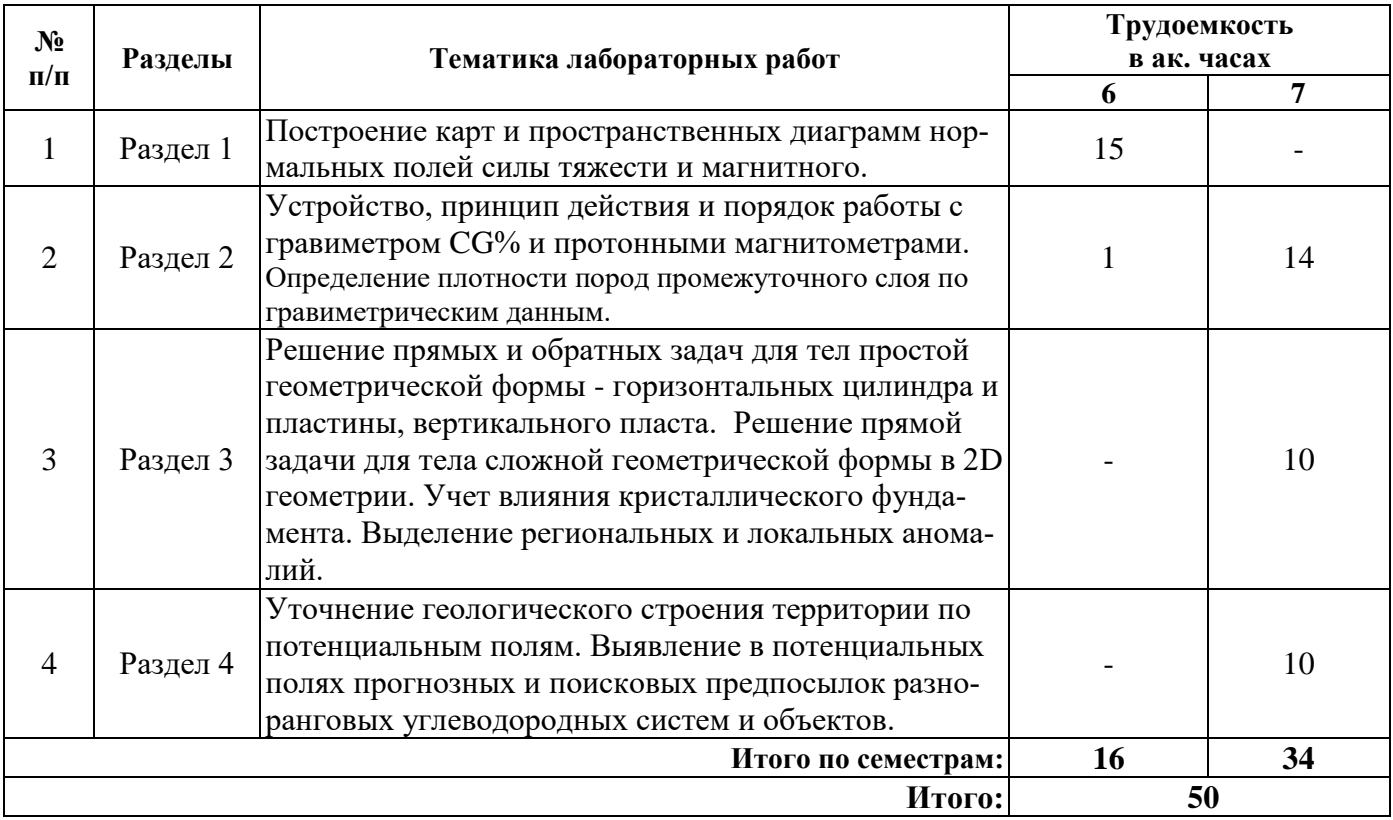

# **4.2.5. Курсовые работы**

 $\mathsf{r}$ 

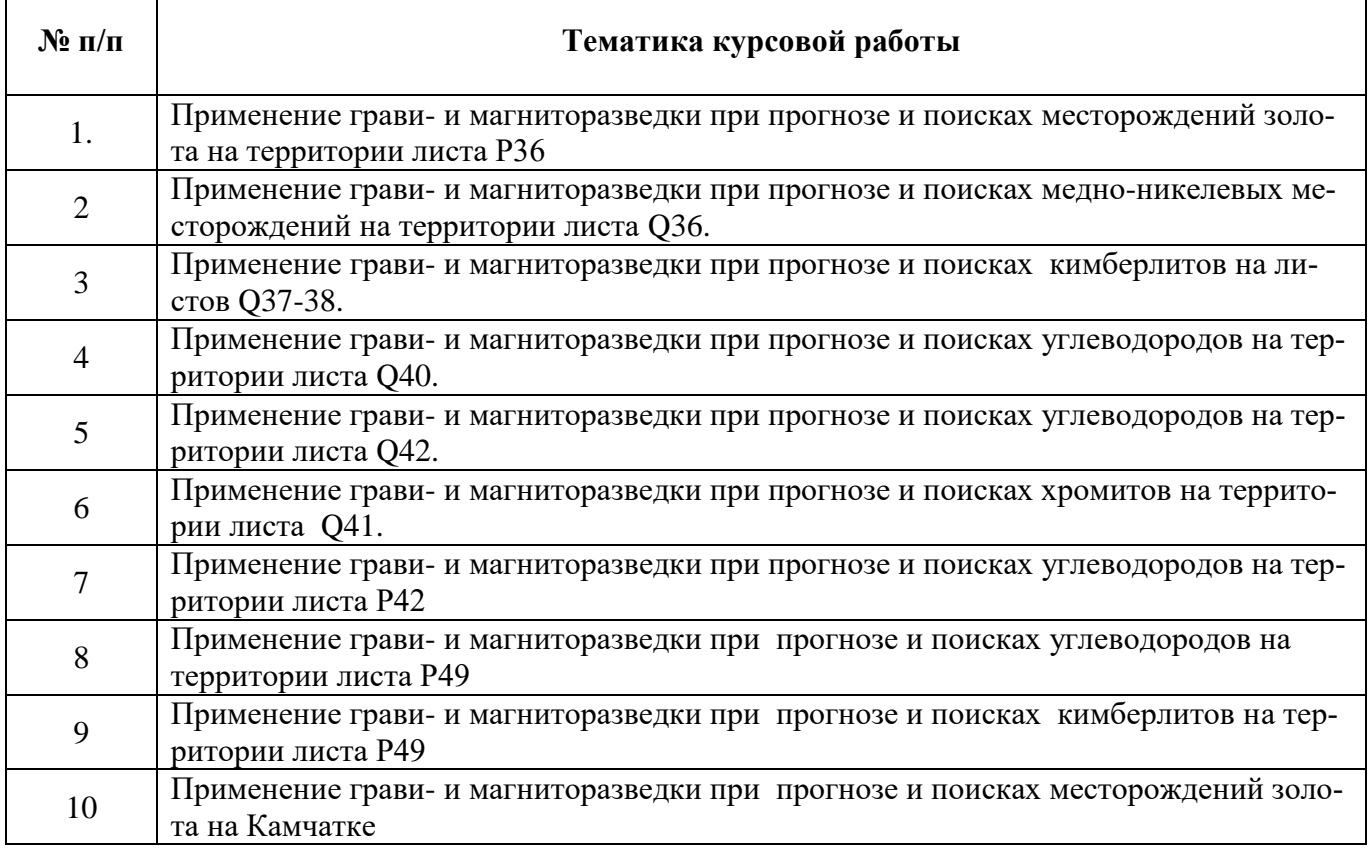

٦

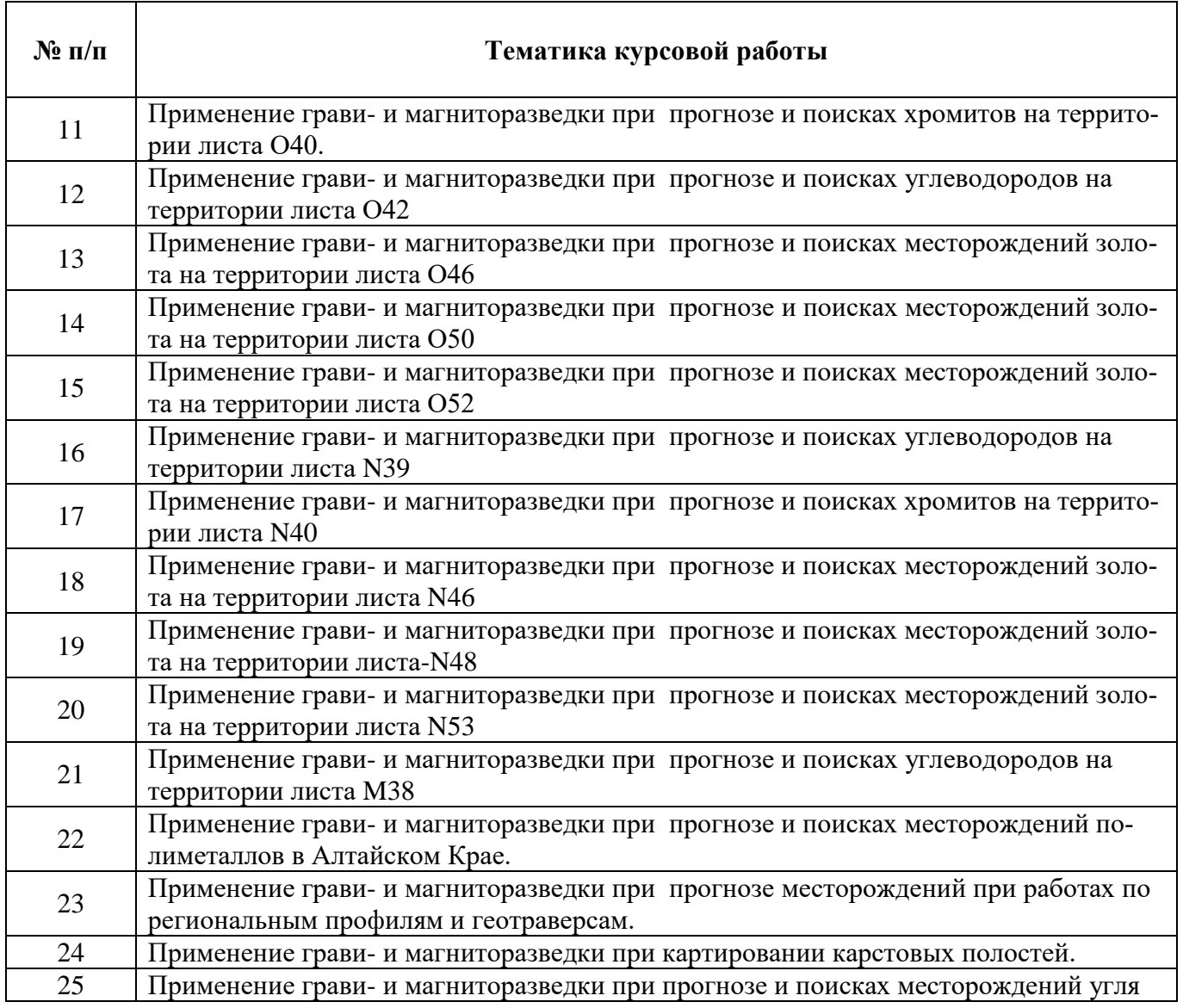

#### **5. ОБРАЗОВАТЕЛЬНЫЕ ТЕХНОЛОГИИ**

В ходе обучения применяются:

**Лекции**, которые являются одним из важнейших видов учебных занятий и составляют основу теоретической подготовки обучающихся. Цели лекционных занятий:

-дать систематизированные научные знания по дисциплине, акцентировать внимание на наиболее сложных вопросах дисциплины;

-стимулировать активную познавательную деятельность обучающихся, способствовать формированию их творческого мышления.

**Лабораторные работы.** Цели лабораторных занятий:

-углубить и закрепить знания, полученные на лекциях и в процессе самостоятельной работы обучающихся с учебной и научной литературой;

Главным содержанием этого вида учебных занятий является работа каждого обучающегося по овладению практическими умениями и навыками профессиональной деятельности.

**Консультации** (текущая консультация, накануне *дифф. зачета* – 6 семестр, *экзамена –* 7 семестр) является одной из форм руководства учебной работой обучающихся и оказания им помощи в самостоятельном изучении материала дисциплины, в ликвидации имеющихся пробелов в знаниях, задолженностей по текущим занятиям, в подготовке письменных работ (проектов).

Текущие консультации проводятся преподавателем, ведущим занятия в учебной группе, научным руководителем и носят как индивидуальный, так и групповой характер.

**Самостоятельная работа обучающихся** направлена на углубление и закрепление знаний, полученных на лекциях и других занятиях, выработку навыков самостоятельного активного приобретения новых, дополнительных знаний, подготовку к предстоящим учебным занятиям и промежуточному контролю.

**Курсовая работа** позволяет обучающимся развить навыки научного поиска.

## **6. ОЦЕНОЧНЫЕ СРЕДСТВА ДЛЯ ТЕКУЩЕГО КОНТРОЛЯ УСПЕВАЕМОСТИ, ПРОМЕЖУТОЧНОЙ АТТЕСТАЦИИ ПО ИТОГАМ ОСВОЕНИЯ ДИСЦИПЛИНЫ**

#### *6.1. Оценочные средства для самостоятельной работы и текущего контроля успеваемости*

**Раздел 1.** Потенциальные поля Земли - силы тяжести и магнитное. Редукция и аномалии силы тяжести

1. Составляющие поля силы тяжести и единицы измерения.

2. Источники магнитного поля. Напряженность, магнитная индукция, намагниченность связи между этими величинами

- 3. Нормальное поле силы тяжести и магнитное Земли.
- 4. Связь между гравитационным и магнитным потенциалами.
- 5. Аномалия Буге

**Раздел 2.** Гравиразведочная и магниторазведочная аппаратура. Методика гравиметровой и магнитной съемок.

- 1. Абсолютные и относительные способы измерения поля силы тяжести.
- 2. Принцип измерений гравиметра CG5
- 3. Геодезическое обеспечение гравиметровых и магнитометрических работ.
- 4. Квантовые магнитометры, принцип действия, преимущества и недостатки
- 5. Плотность горных пород и ее оценка.

**Раздел 3.** Трансформация аномалий потенциальных полей. Интерпретация гравитационных и магнитных аномалий.

- 1. Прямая и обратная задачи теории потенциальных полей.
- 2. Прямая и обратная задача для антиклинальной сладки.
- 3. Принципы сопоставления геологических и геофизических данных.
- 4. Необходимость трансформации аномального поля
- 5. Вычисление вертикальной производной потенциального поля.
- 6. Теорема Гаусса Остроградского.

7. Неоднозначность решения обратной задачи. Принцип эквивалентности

**Раздел 4** Применение гравиразведки и магниторазведки при решении геологических задач.

- 1. Этапы и стадии работ на твердые полезные ископаемые и углеводороды.
- 2. Место гравиразведки и магниторазведки в комплексе региональных исследований
- 3. Возможности гравиразведки и магниторазведки при поисках месторождений железа.
- 4. Возможности гравиразведки и магниторазведки при прогнозе зон нефтегазонакопления

5. Возможности гравиразведки и магниторазведки при поисках месторождений углеводо-

родов

#### *6.2. Оценочные средства для проведения промежуточной аттестации (дифф. зачета, экзамена)*

#### *6.2.1. Примерный перечень вопросов/заданий к дифф. зачету, экзамену (по дисциплине):*

- 1. Форма и размеры Земли.
- 2. Составляющие поля силы тяжести.

3. Источники магнитного поля. Напряженность, магнитная индукция, намагниченность связи между этими величинами

- 4. Связь между гравитационным и магнитным потенциалами.
- 5. Аномалия Буге
- 6. Уравнения Лапласа и Пуассона
- 7. Абсолютные и относительные способы измерения поля силы тяжести.
- 8. Геодезическое обеспечение гравиметровых и магнитометрических работ.
- 9. Феррозондовые магнитометры, принцип действия, преимущества и недостатки.
- 10. Плотность и намагниченность интрузивных пород.
- 11. Плотность и намагниченность осадочных горных пород.
- 12. Прямая и обратная задачи теории потенциальных полей.
- 13. Геофизическая и геологическая интерпретации.
- 14. Принципы сопоставления геологических и геофизических данных.
- 15. Выделение региональной и локальной составляющих поля.
- 16. Пересчет поля в верхнее полупространство.
- 17. Автокорреляционная функция и ее применение при выборе фильтров
- 18. Аналитическое продолжение поля в нижнее полупространство
- 19. Теорема Гаусса Остроградского.
- 20. Неоднозначность решения обратной задачи. Принцип эквивалентности
- 21. Рудные и структурные задачи.
- 22. Поле горизонтального цилиндра и антиклинальной структуры в форме конхоиды Слю-
- за
- 23. Этапы и стадии работ на твердые полезные ископаемые и углеводороды.
- 24. Место гравиразведки и магниторазведки в комплексе региональных исследований
- 25. Возможности гравиразведки и магниторазведки при поисках месторождений полиметаллических руд
	- 26. Возможности гравиразведки и магниторазведки при поисках кимберлитов.
	- 27. Возможности гравиразведки и магниторазведки при поисках месторождений угля.
	- 28. Возможности гравиразведки и магниторазведки при прогнозе зон нефтегазонакопления
	- 29. Возможности гравиразведки и магниторазведки при поисках месторождений углеводо-

#### родов.

- 30. Возможности гравиразведки и магниторазведки при картировании карстовых полостей.
- 31. Возможности гравиразведки и магниторазведки при картировании россыпей.
- 32. Роль гравиразведки и магниторазведки при поисках погребенных речных долин.

#### **6.2.2. Примерные тестовые задания к** *дифф. зачету***,** *экзамену*

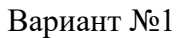

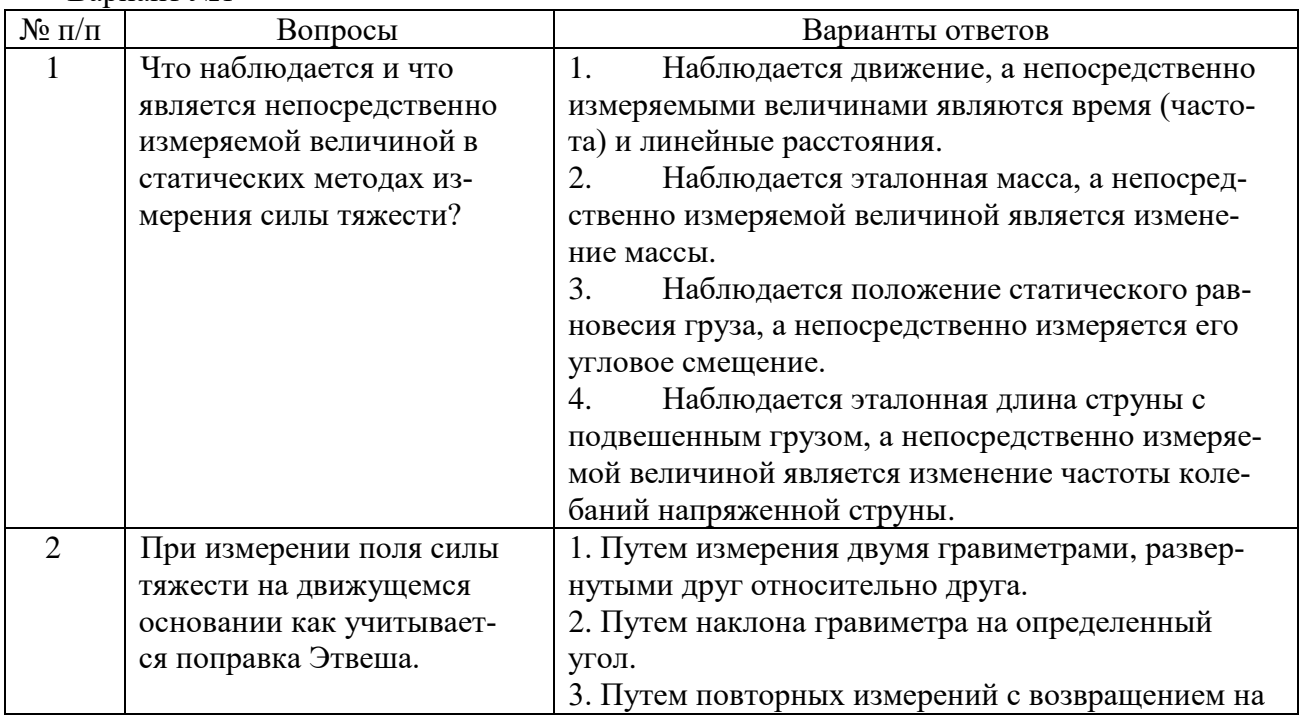

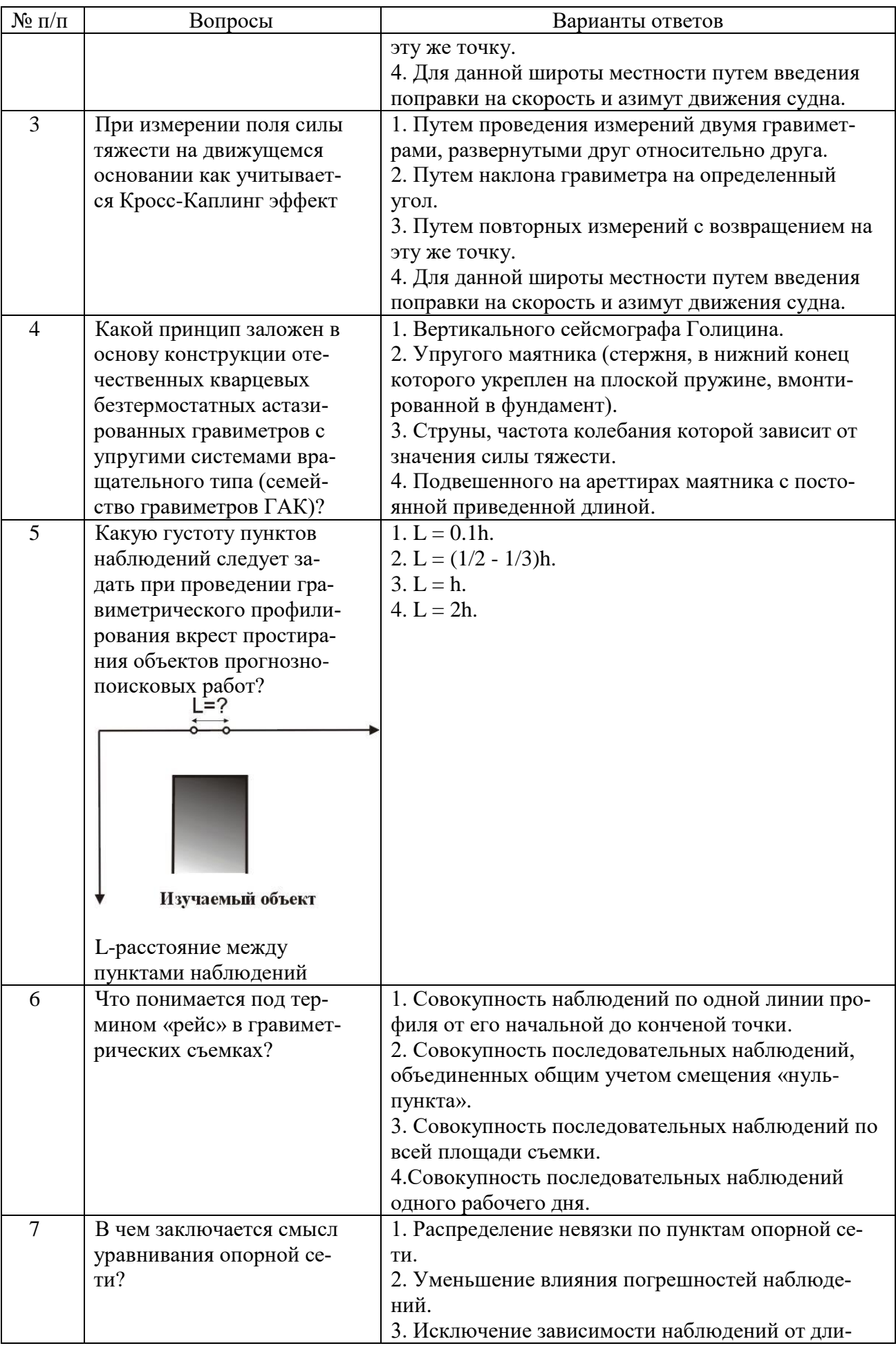

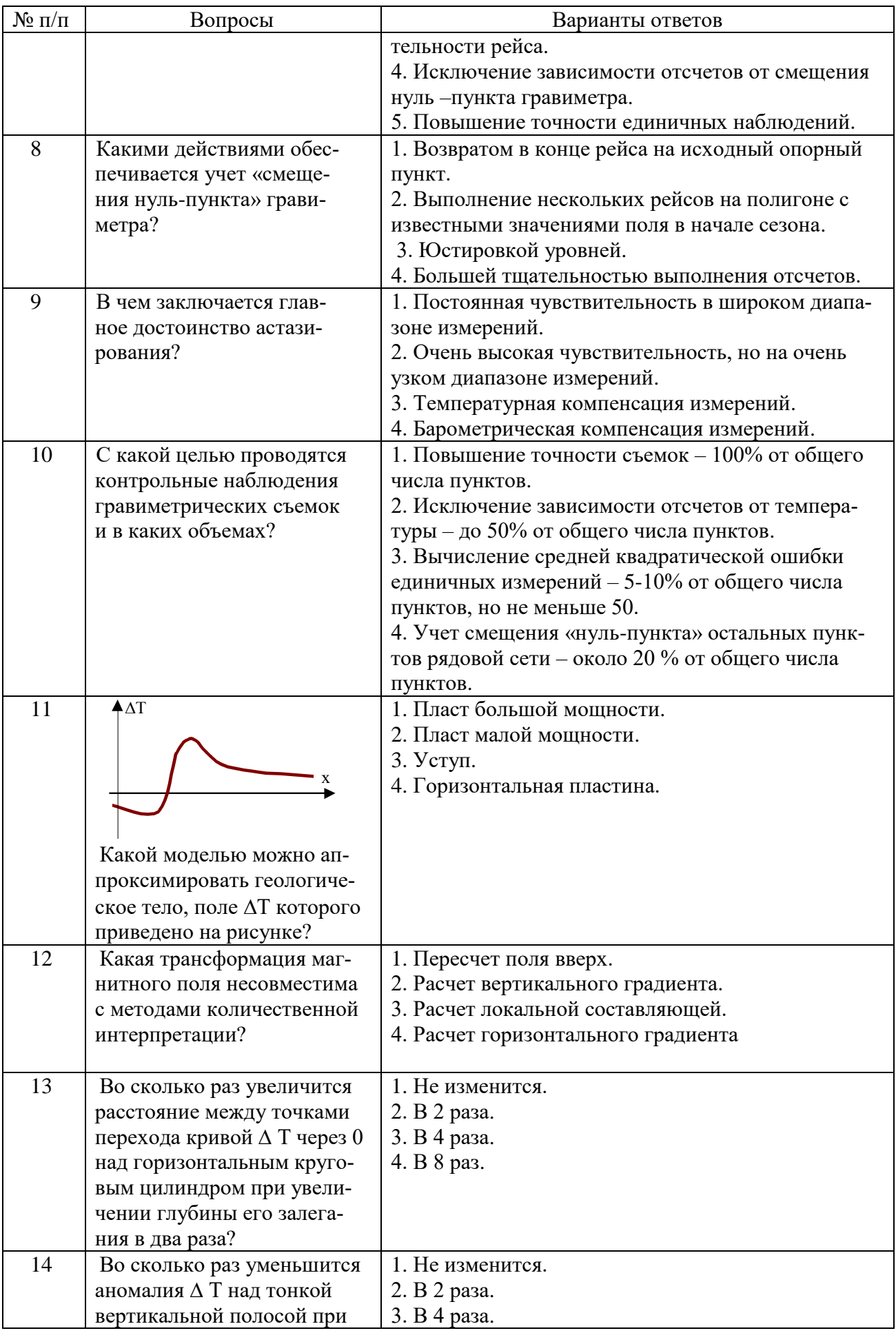

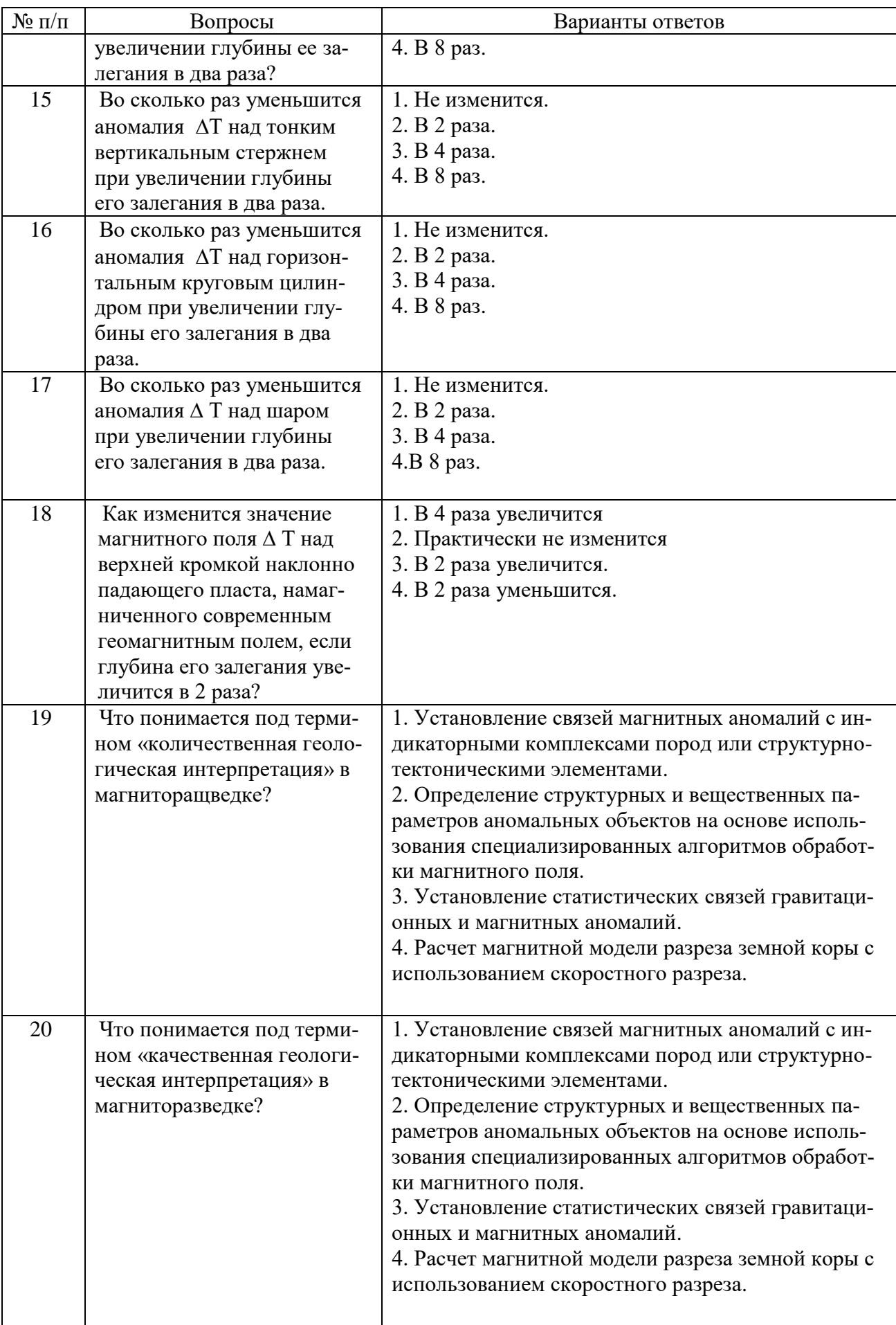

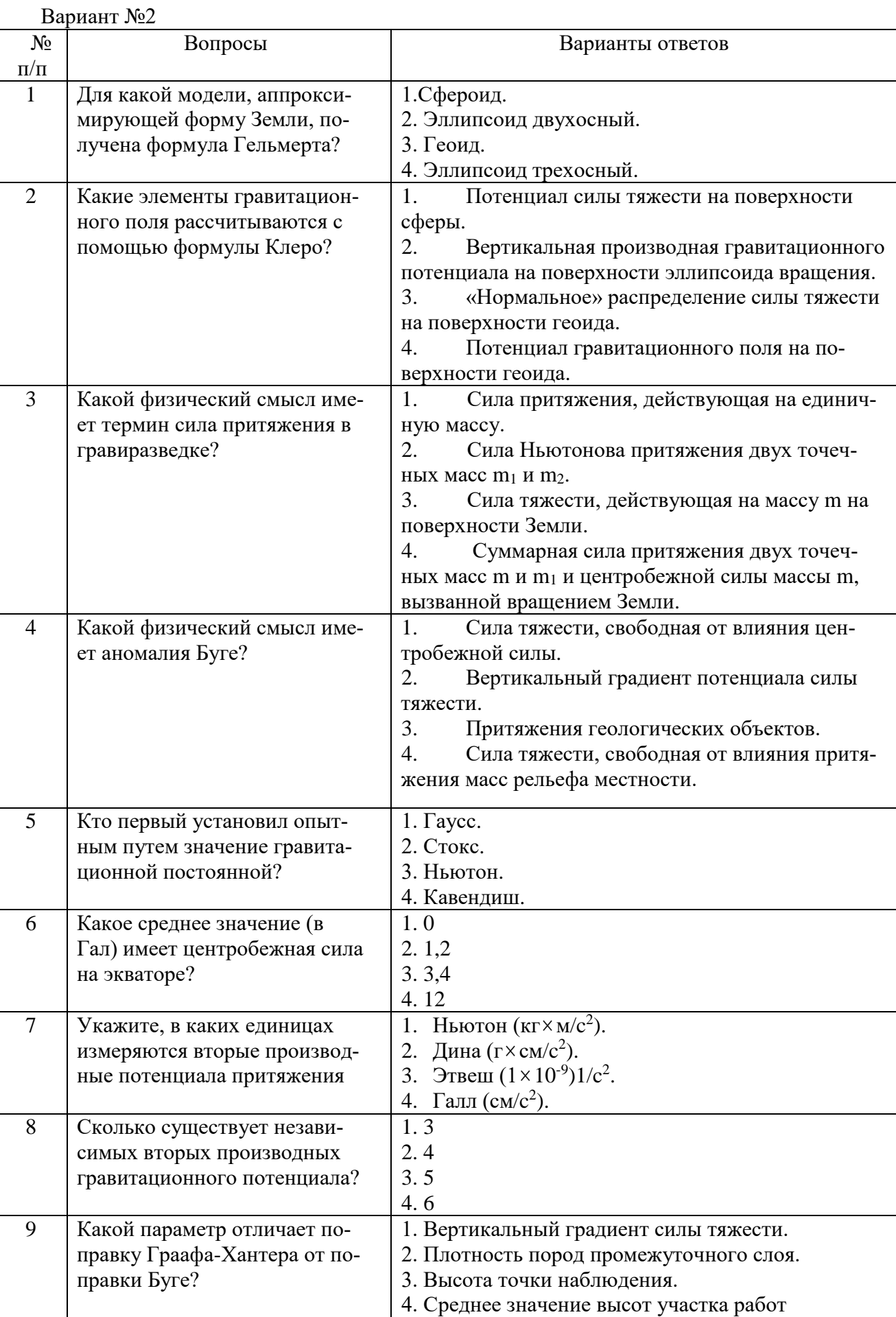

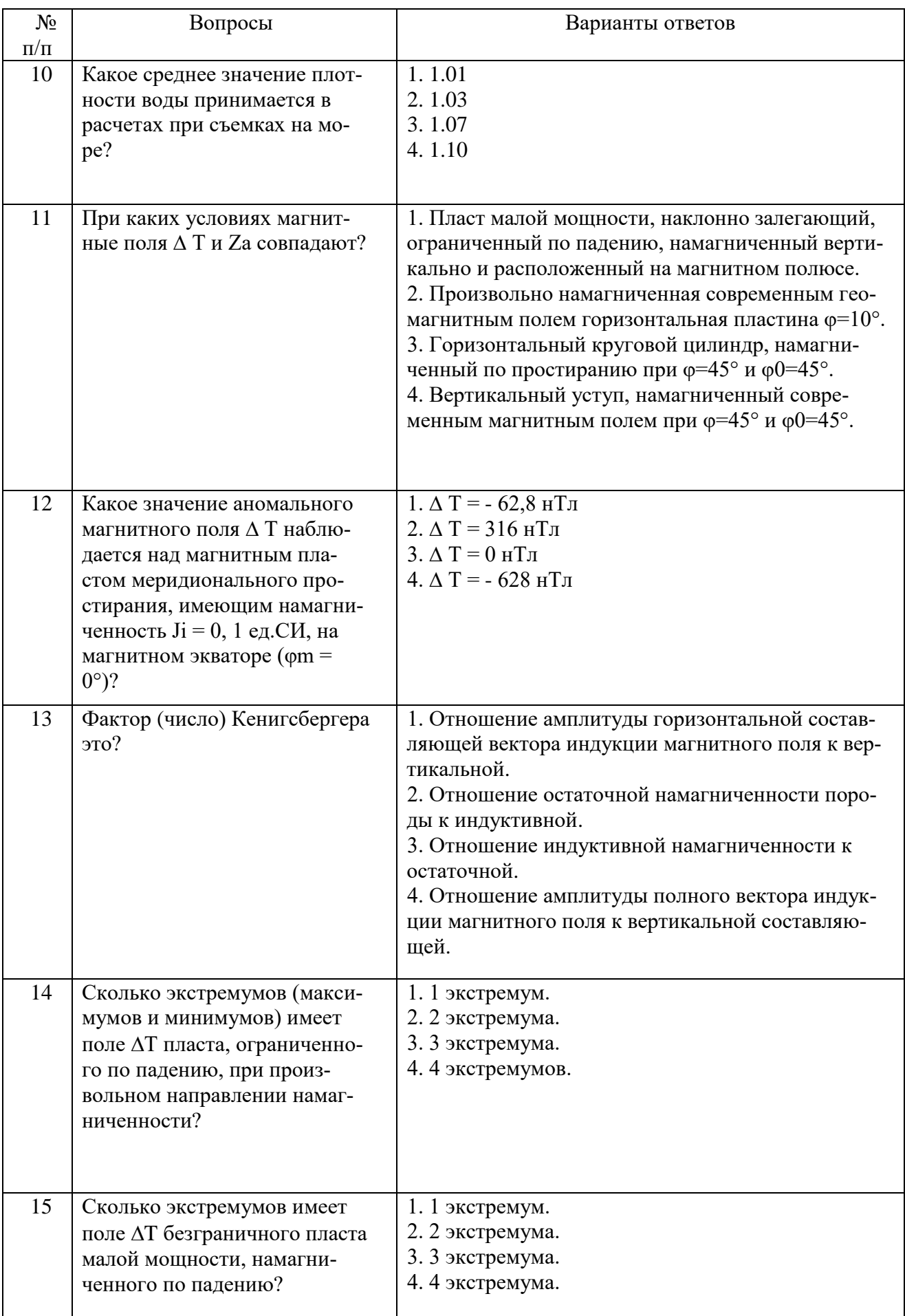

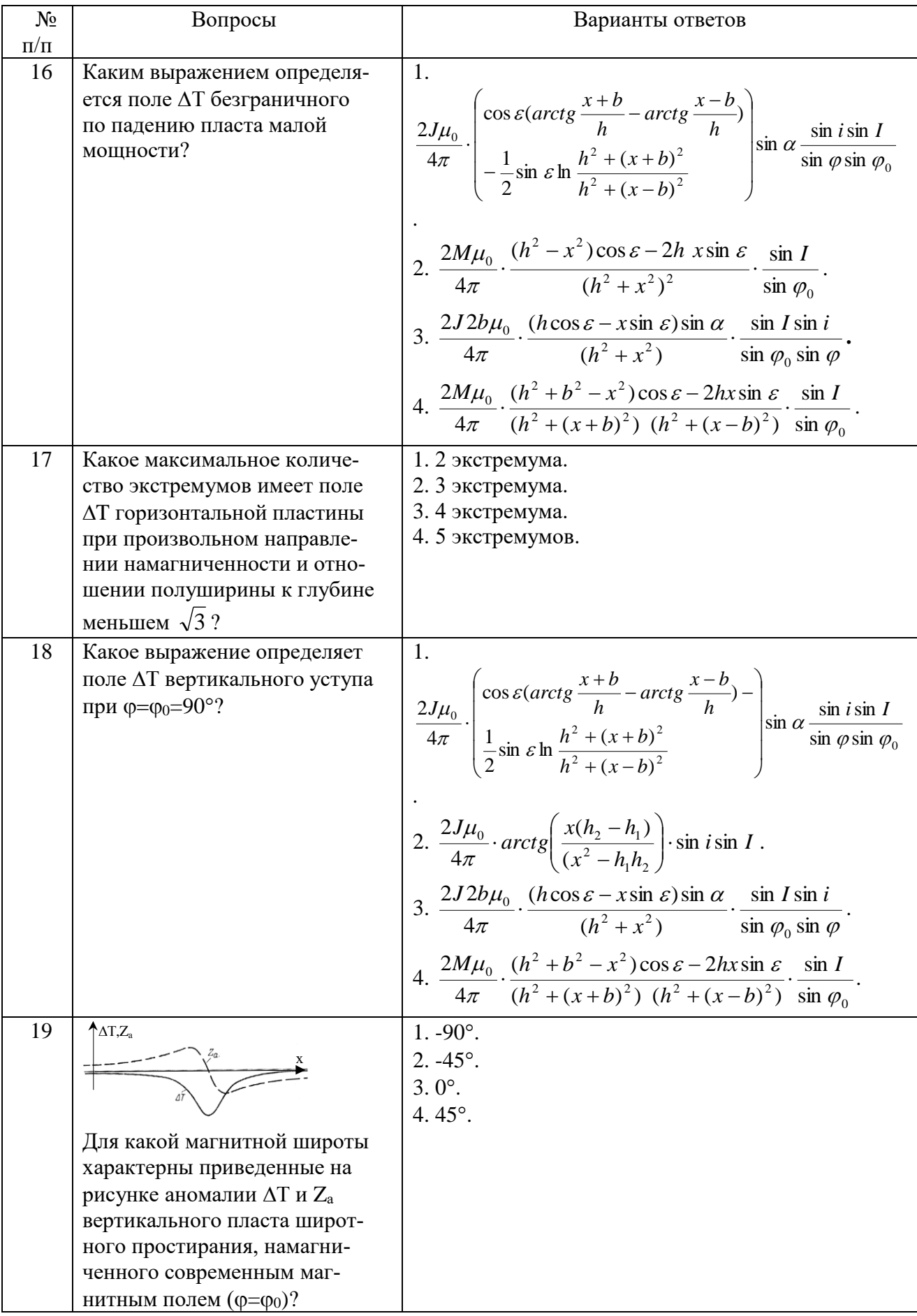

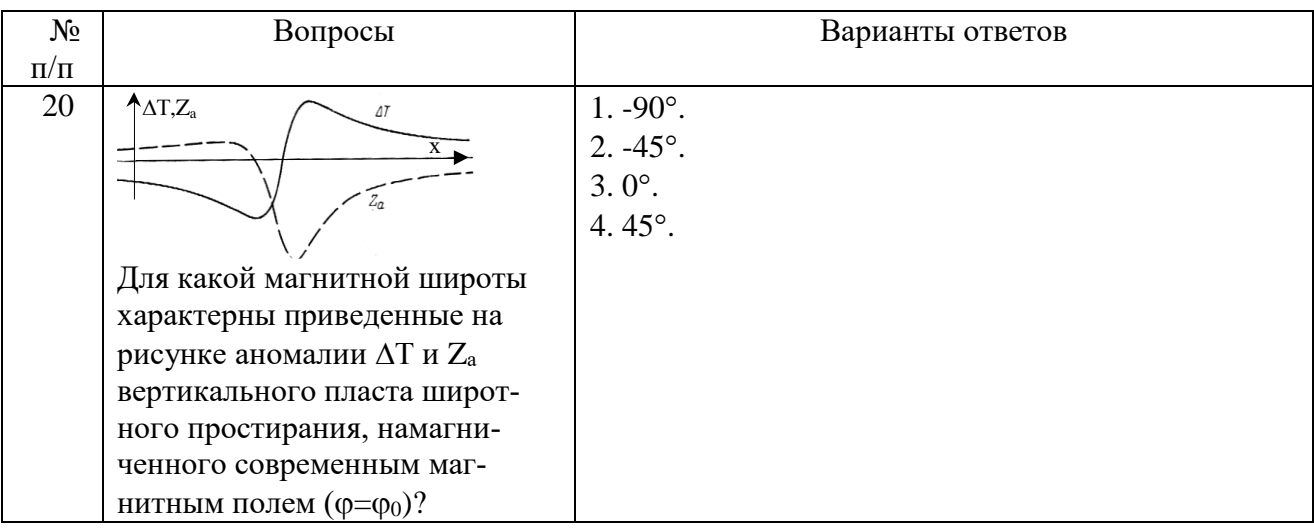

#### Вариант №3

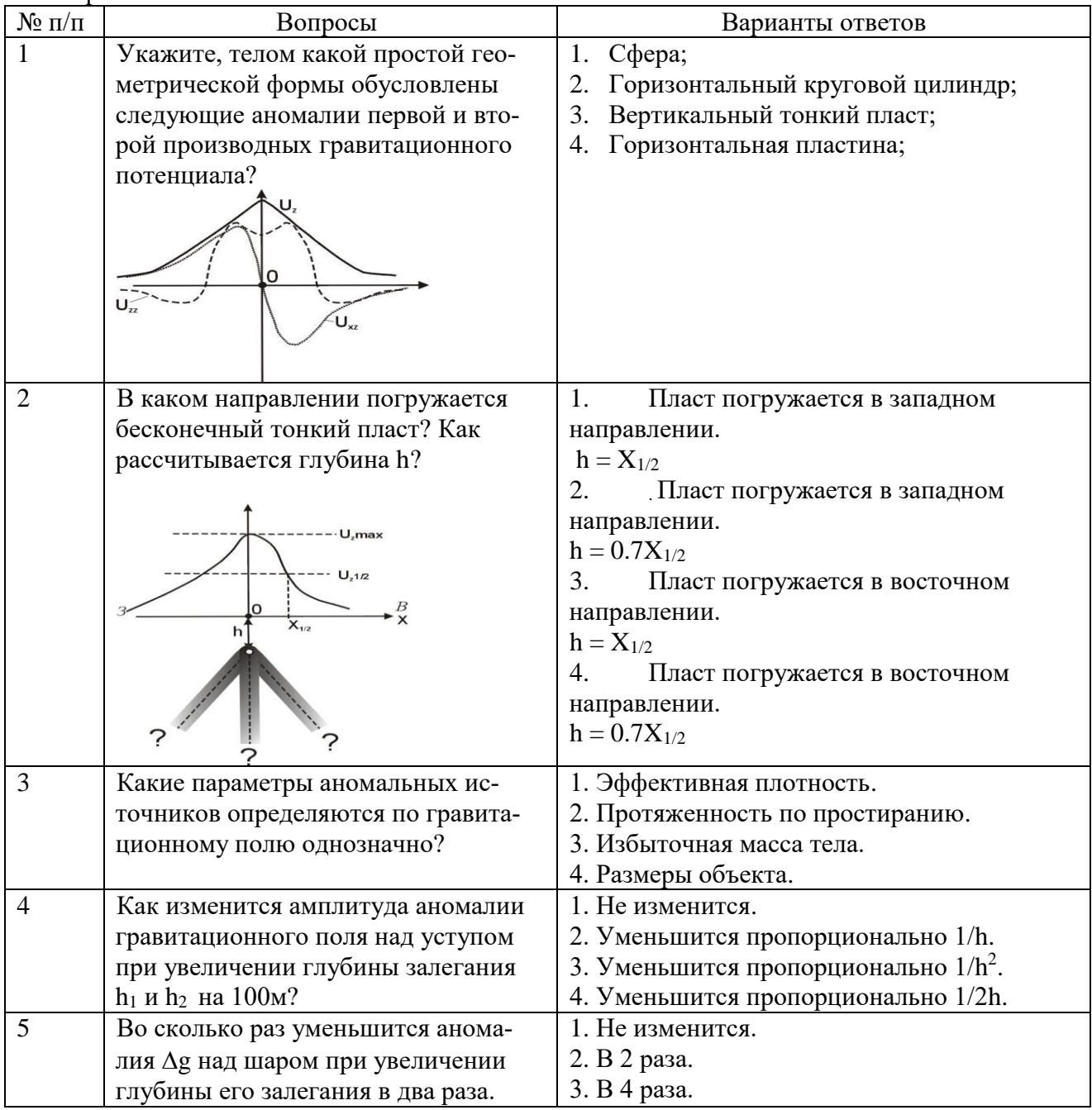

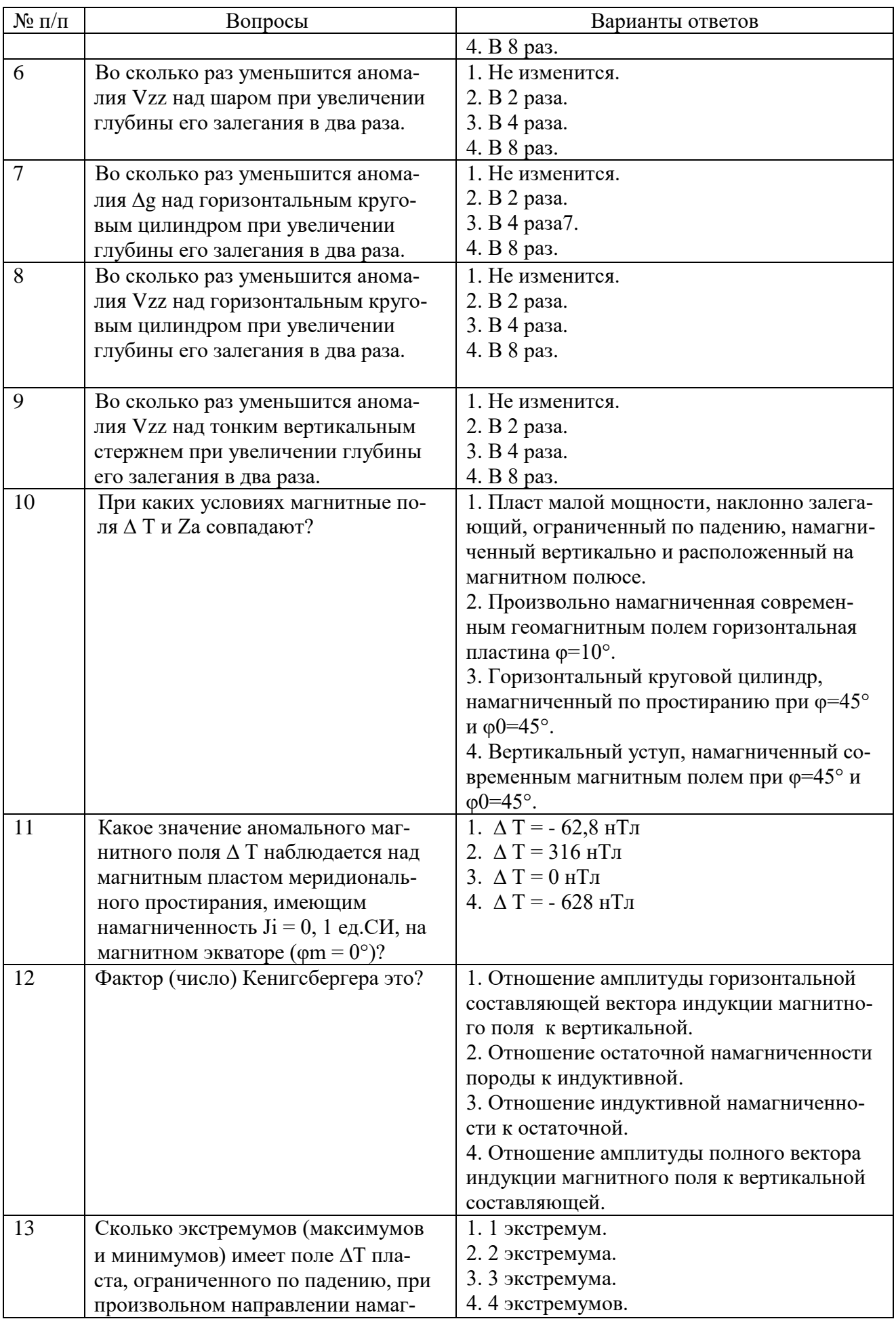

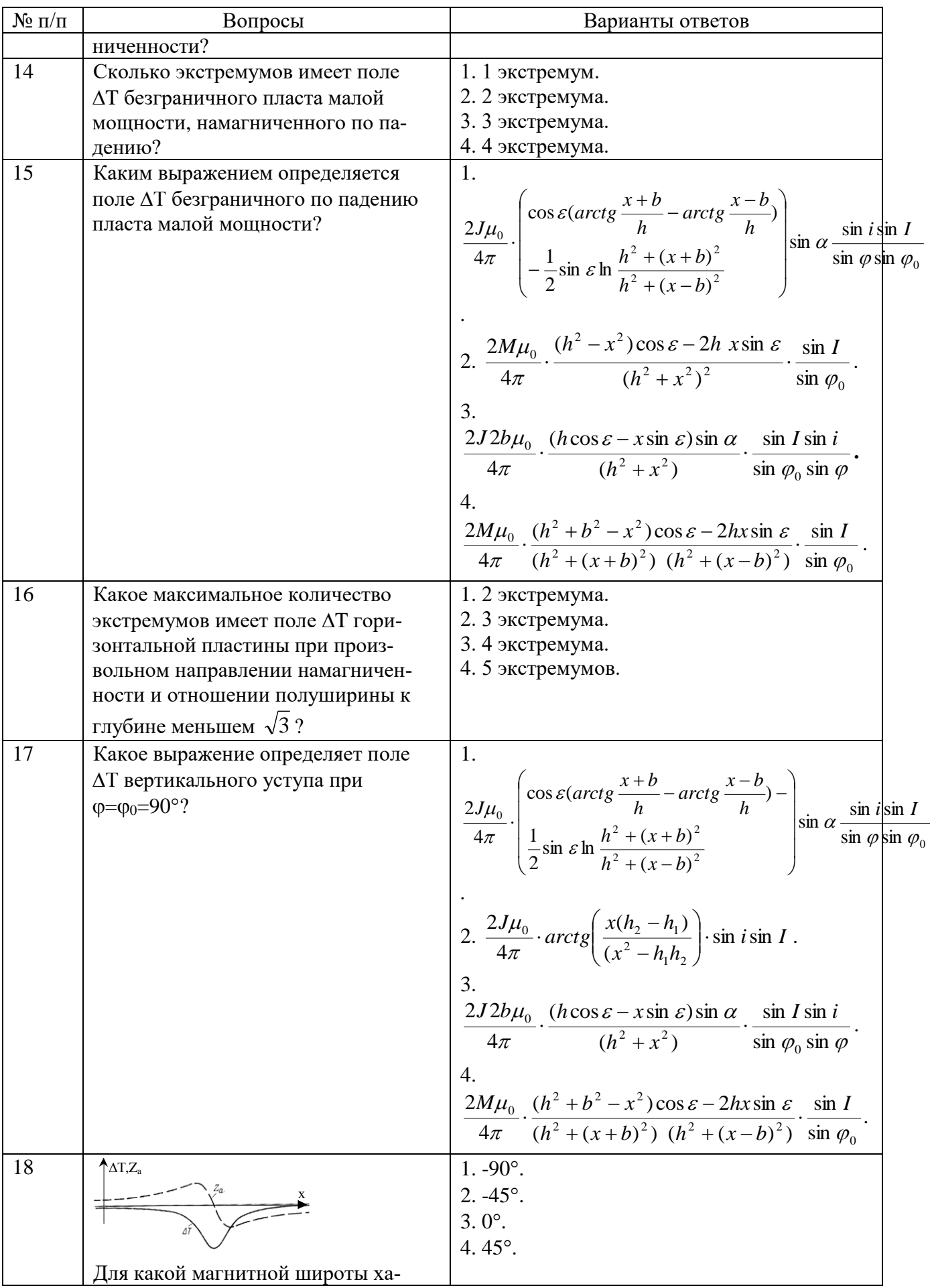

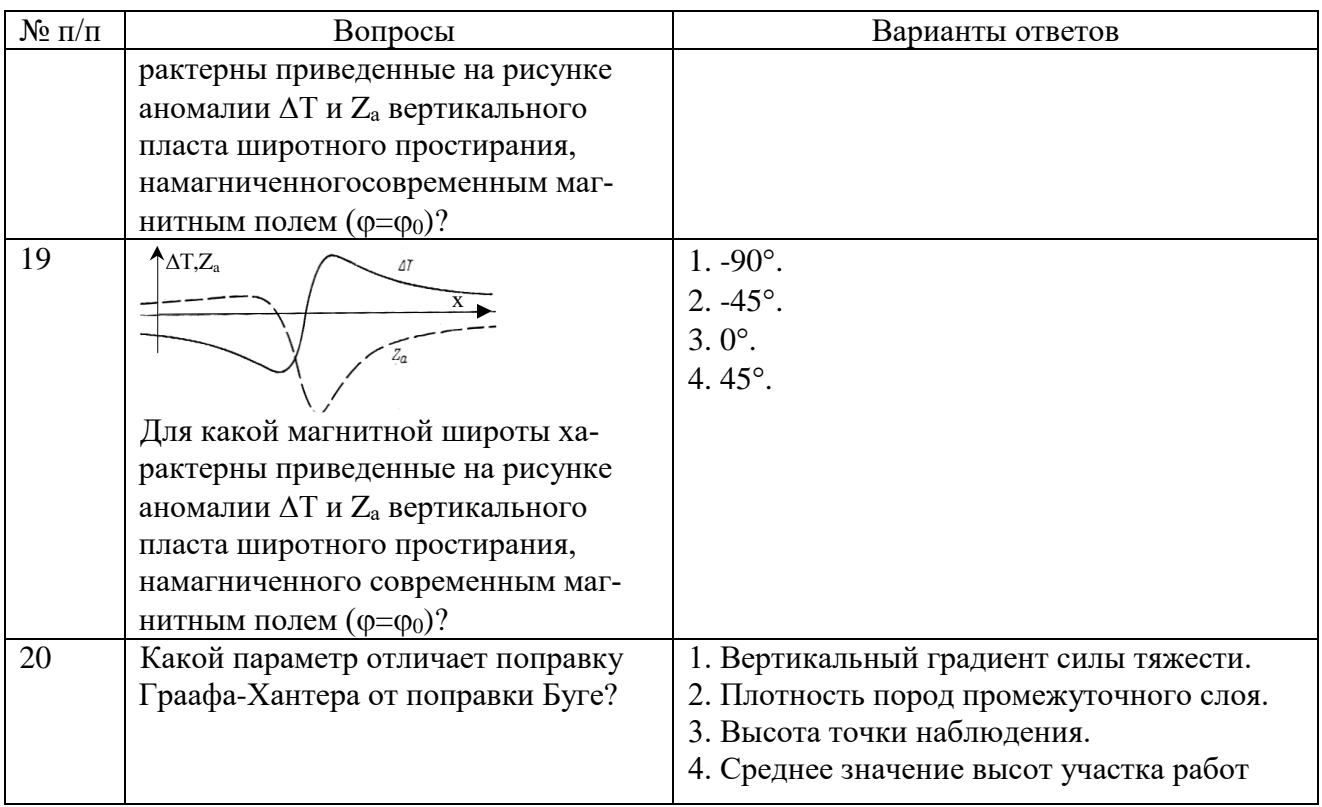

## **6.3. Описание показателей и критериев контроля успеваемости, описание шкал оценивания**

**6.3.1. Критерии оценок промежуточной аттестации (дифференцированного зачета)** *Примерная шкала оценивания знаний по вопросам/выполнению заданий дифференцированного зачета:* 

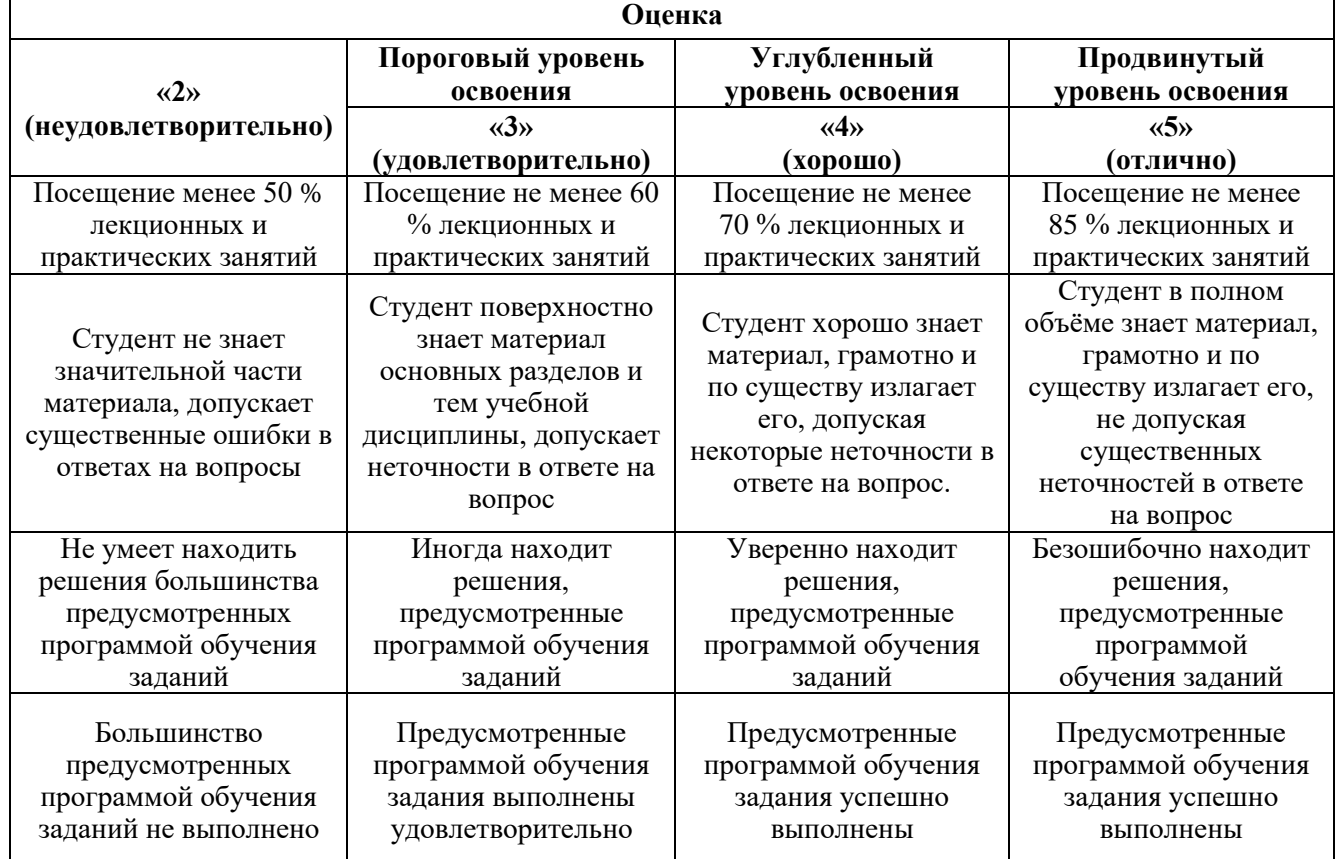

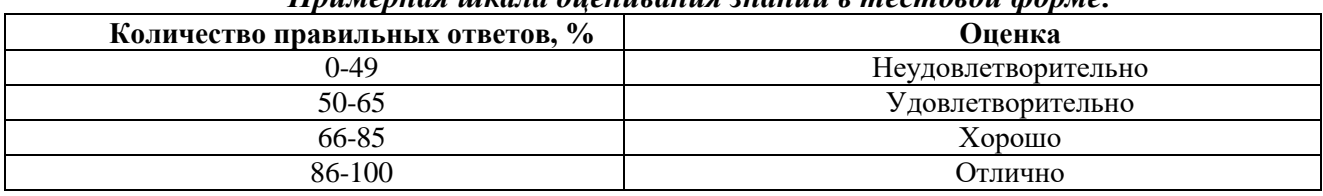

#### *Примерная шкала оценивания знаний в тестовой форме:*

#### **6.3.2. Критерии оценок промежуточной аттестации (экзамен)**

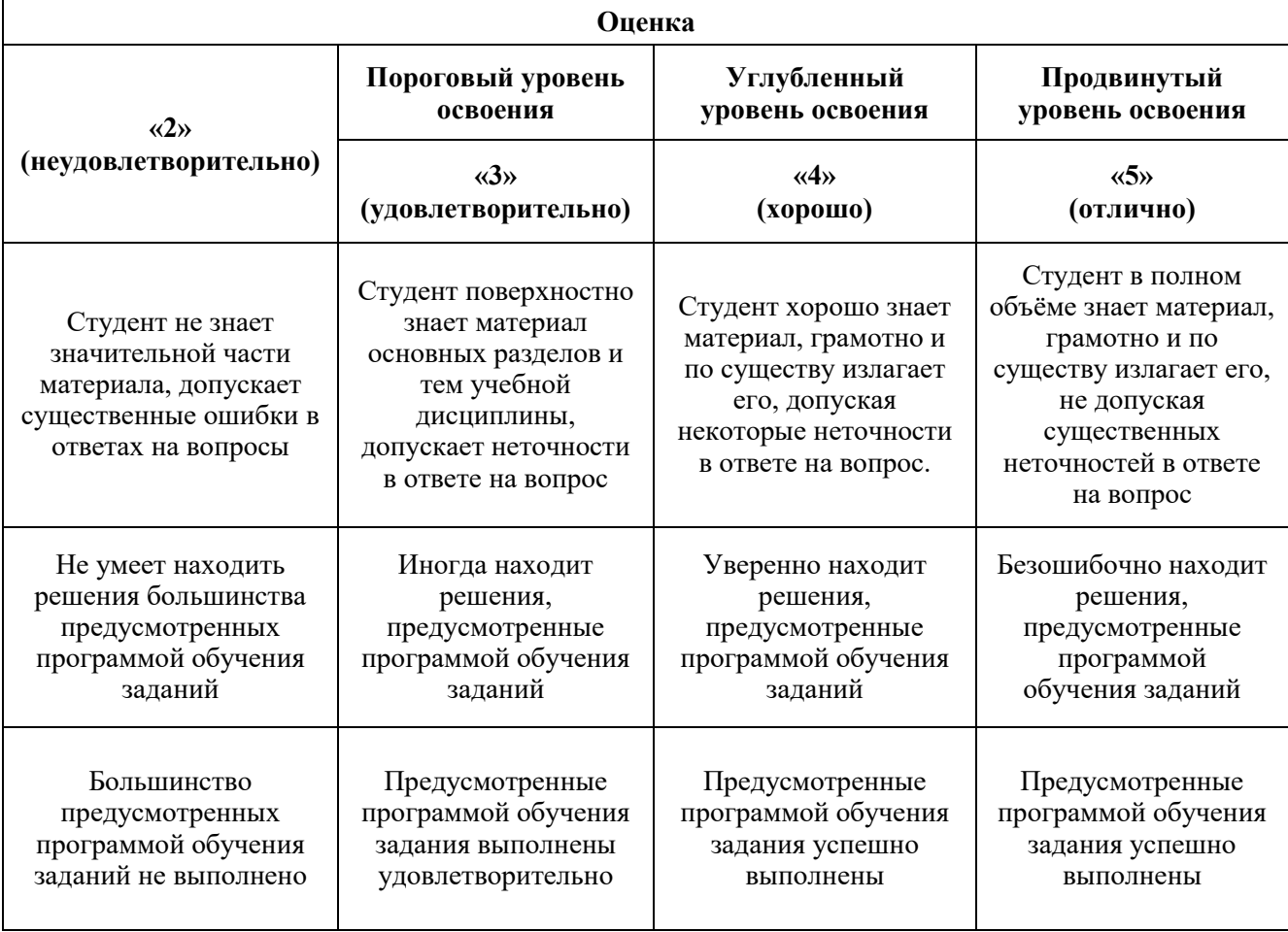

#### *Примерная шкала оценивания знаний в тестовой форме:*

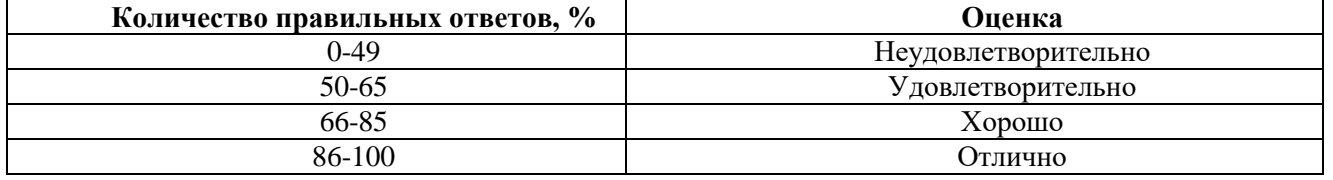

#### **6.3.3. Описание шкалы и критериев оценивания для проведения промежуточной аттестации в форме защиты курсовой работы**

Студент выполняет курсовую работу / курсовой проект в соответствии с графиком, принятым на заседании кафедры. Оценка может быть снижена за несоблюдение установленного кафедрой графика.

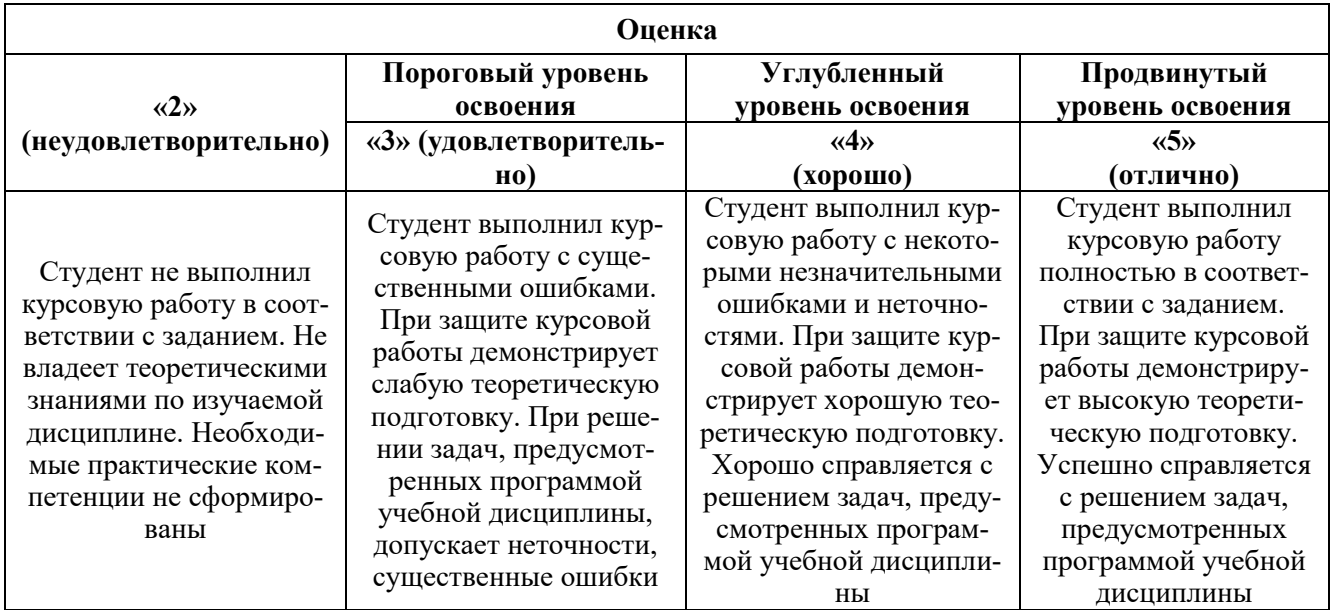

## **7. УЧЕБНО-МЕТОДИЧЕСКОЕ И ИНФОРМАЦИОННОЕ ОБЕСПЕЧЕНИЕ ДИСЦИПЛИНЫ**

#### **7.1. Рекомендуемая литература**

#### **7.1.1. Основная литература**

1. Стогний В. В., Стогний Г. А. Гравиразведка: учебное пособие. Кубанский гос. ун-т. - Краснодар: Кубанский гос. ун-т, 2013. 367 с. [https://search.rsl.ru/ru/record/01007487449.](https://search.rsl.ru/ru/record/01007487449) 2. Стогний В. В., Гришко О. А. Магниторазведка: учебник. Краснодар: Кубанский государственный университет, 2016. - 346 с. [https://search.rsl.ru/ru/record/01008884478.](https://search.rsl.ru/ru/record/01008884478)

#### **7.1.2. Дополнительная литература**

1. Турутанов Е.Х. Гравиразведка: учебное пособие: Иркутск : Изд-во Иркутского нац. исследовательского технического ун-та, 2020. - 21 см.<https://search.rsl.ru/ru/record/01010469560> 2. Слепак З.М. Гравиразведка при прогнозировании нефтяных месторождений. Казань: Изд-во Казанского ун-та, 2019. - 203 с.<https://search.rsl.ru/ru/record/01010106860> . 3. Персова М.Г. Современные компьютерные технологии [Электронный ресурс]: Конспект лекций/ Персова М.Г., Соловейчик Ю.Г., Домников П.А.— Электрон. текстовые данные.— Новосибирск: Новосибирский государственный технический университет, 2014.— 80 c.— Режим доступа: <http://www.bibliocomplectator.ru/book/?id=45025> .— «БИБЛИОКОМПЛЕКТАТОР»

## **7.1.3. Учебно-методическое обеспечение**

1. Егоров А.С. Геофизические методы поисков и разведки месторождений [Электронный ресурс]: Учебное пособие/ Егоров А.С., Глазунов В.В., Сысоев А.П.— Электрон. текстовые данные.— СПб.: Санкт-Петербургский горный университет, 2016.— 276 c. <http://www.bibliocomplectator.ru/book/?id=71693>

#### **7.2. Базы данных, электронно-библиотечные системы, информационно-справочные и поисковые системы**

1. Европейская цифровая библиотека Europeana:<http://www.europeana.eu/portal>

2. Информационно-издательский центр по геологии и недропользованию Министерства природных ресурсов и экологии Российской Федерации - ООО "ГЕОИНФОРММАРК" [http://www.geoinform.ru](http://www.geoinform.ru/) 

3. Информационно-аналитический центр «Минерал» - [http://www.mineral.ru](http://www.mineral.ru/) 

- 4. КонсультантПлюс: справочно поисковая система [Электронный ресурс]. [www.consultant.ru/.](http://www.consultant.ru/)
- 5. Мировая цифровая библиотека:<http://wdl.org/ru>

6. Научная электронная библиотека «Scopus» [https://www.scopus.com](https://www.scopus.com/)

7. Научная электронная библиотека ScienceDirect: [http://www.sciencedirect.com](http://www.sciencedirect.com/)

8. Научная электронная библиотека «eLIBRARY»:<https://elibrary.ru/>

[https://e.lanbook.com/books.](https://e.lanbook.com/books)

9. Поисковые системы Yandex, Rambler, Yahoo и др.

10. Система ГАРАНТ: электронный периодический справочник [Электронный ресурс] [www.garant.ru/.](http://www.garant.ru/)

11. Термические константы веществ. Электронная база данных,

<http://www.chem.msu.su/cgibin/tkv.pl>

12. Электронно-библиотечная система издательского центра «Лань»

13. Электронная библиотека Российской Государственной Библиотеки (РГБ)

14. Электронная библиотека учебников: [http://studentam.net](http://studentam.net/)

15. Электронно-библиотечная система «ЭБС ЮРАЙТ» [www.biblio-online.ru.](http://www.biblio-online.ru/)

16. Электронная библиотечная система «Национальный цифровой ресурс «Руконт»».

<http://rucont.ru/>

17. Электронно-библиотечная система<http://www.sciteclibrary.ru/>

#### **8. МАТЕРИАЛЬНО-ТЕХНИЧЕСКОЕ ОБЕСПЕЧЕНИЕ ДИСЦИПЛИНЫ**

#### **8.1. Материально-техническое оснащение аудиторий:**

#### **Аудитории для проведения лекционных занятий**

65 посадочных мест. Cтол Canvaro ASSMANN (Тип 1,2). – 14 шт., стул 7874 A2S оранжевый цвет – 65 шт., кресло 9335 A2S цвет натуральное дерево светлое – 1 шт., тканевая перегородка с рейлингом под систему навесных аксессуаров Viteco ASSMANN Тип  $1 - 1$  шт., доска магнитномаркерная с эмалевым покрытием Magnetoplan CC 2000x1000 - 1 шт., трибуна - 1 шт., плакаты в рамках – 4 шт., мобильный интерактивный комплекс – 1 шт..

Программное обеспечение: Операционная система Microsoft Offic 2007, Kaspersky Endpoind Security для Windows. Доступ к сети Интернет.

25 посадочных мест. Cтол Canvaro ASSMANN (Тип 1,2). – 6 шт., стул 7874 A2S зелёный цвет – 25 шт., кресло 9335 A2S цвет натуральное дерево светлое – 1 шт., тканевая перегородка с рейлингом под систему навесных аксессуаров Viteco ASSMANN Тип  $1 - 1$  шт., доска магнитномаркерная с эмалевым покрытием Magnetoplan CC 2000x1000 – 1 шт., трибуна – 1 шт., плакаты в рамках – 5 шт., мобильный мультимедийный комплекс – 1 шт..

Программное обеспечение: Операционная система Microsoft Offic 2007, Kaspersky Endpoind Security для Windows. Доступ к сети Интернет.

25 посадочных мест. Cтол Canvaro ASSMANN (Тип 1,2). – 6 шт., стул 7874 A2S зелёный цвет – 25 шт., кресло 9335 A2S цвет натуральное дерево светлое – 1 шт., тканевая перегородка с рейлингом под систему навесных аксессуаров Viteco ASSMANN Тип  $1 - 1$  шт., доска магнитномаркерная с эмалевым покрытием Magnetoplan CC  $2000x1000 - 1$  шт., трибуна - 1 шт., плакаты в рамках – 5 шт., мобильный мультимедийный комплекс – 1 шт.

Программное обеспечение: Операционная система Microsoft Offic 2007, Kaspersky Endpoind Security для Windows. Доступ к сети Интернет.

#### **Аудитории для проведения лабораторных занятий**

16 посадочных мест. Cтол аудиторный для студентов (Тип 1,2) Canvaro ASSMANN - 9 шт., тканевая перегородка с рейлингом под систему навесных аксессуаров Viteco ASSMANN Тип  $1 - 1$ шт., кресло 9335 A2S – 17 шт., доска магнитно-маркерная с эмалевым покрытием Magnetoplan СС  $2000x1000 - 1$ шт., шкафчик для раздевалки «Экспресс 5» с замками – 5шт., монитор Dell 23 Monitor - S2319H – 17 шт., рабочая станция Precision 3630 Tower CTO BASE – 8 шт., системный блок OPTIPLEX 7060 Tower XCTO – 9 шт., лазерный принтер А4 Xerox Phaser 3610DN – 1 шт., огнетушитель ОУ-3 – 1 шт., плакаты в рамках – 4 шт.

16 посадочных мест. Cтол аудиторный для студентов (Тип 1,2) Canvaro ASSMANN - 9 шт., тканевая перегородка с рейлингом под систему навесных аксессуаров Viteco ASSMANN Тип  $1 - 1$ 

шт., кресло 9335 A2S – 17 шт., доска магнитно-маркерная с эмалевым покрытием Magnetoplan CC 2000x1000 – 1 шт., шкафчик для раздевалки «Экспресс 5» - 5 шт., моноблок Dell OptiPlex 5490 Allin-One -17 шт., лазерный принтер Xerox Phaser 361 0DN – 1 шт., огнетушитель ОУ-3 – 1 шт., плакаты в рамках – 4 шт.

20 посадочных мест. Стол пристенный ЛАБ-PRO 120.80.90 – 4 шт., стол островной ЛАБ-PRO 180.150.90 – 4 шт., стол лабораторный рабочий ЛАБ-PRO СЛн 90.65.75 LA – 1 шт., шкаф для хранения реактивов JIAB-PRO ШМР 90.50.193 - 1 шт., компьютерное кресло 7875 A2S - 20 шт., стеллаж модульный Allvia ASSMANN – 2 шт., шкафчик для раздевалки – 20 шт., стол для весов антивибрационный.

Приборы и оборудование: Духканальный телеметрический измеритель "Импульс Д13" – 1 шт., комплект электроразведочной аппаратуры (метод сопротивления) – 1 шт., электроразведочная коса ERA-Multimax—1 шт., станция Электроразведочная "ERA-MAX" – 1 шт., Прибор геофизический "ERA-TEST" – 1шт., протонный магнитометр ММПГ-1 – 1 шт., протонный магнитометр МИНИМАГ – 1 шт., протонный магнитометр G-856AX – 2 шт., регистратор учебный "Карат" – 1 шт., весы портативные EW-600G – 2 шт., инклинометр ИММН 42-120/60 "ЗТС" магнитоэлектрический непрерывный – 1 шт., прибор спектрометрического гамма каротажа с переносным калибровочным устройством ЦГС-1 – 1 шт., станция Каротажная станция-подъемник с электроприводом на базе автомобиля "Газель" В 198 МС 98 RUS со скважинными приборами – 1 шт., телеметрическая сейсморазведочная станция ТЕЛСС-3 – 1 шт., георадар "Око-2" – 2 шт., комплект антенн рупорных, бесконтактных для георадара ОКО-2 из 2-х шт – 1 комп., спектрометр - гамма с матобеспечением МКС-АТ6101Д -1 шт., аппаратурный комплекс петрофизических исследований горных пород – 1 шт., измеритель магнитной восприимчивости ( ПИМВ-М-2 шт., SM30-2 шт. ) – 1комп., прибор геологоразведочный сцинтиляционый СПР-97 – 2 шт., магнитная мешалка ПЭ-6100 – 2 шт., электролитический ключ 1Е5.184.412 – 5 шт., штатив ШЛ-96 комплект базовый – 2 шт., видеорегистратор учебный "Карат" авизо -1шт., детектор бета-излучения с блоками интерпритации для проведения работ по радиометрии МКГБ-01Б – 1 шт., сейсморазведочная станция "Лакколит Х-М2" – 1 шт., станция электроразведочная "Импульс-Д" – 1 шт.

#### **8.2. Помещения для самостоятельной работы:**

30 посадочных мест. Стол – 6 шт., стул – 30 шт., доска магнитно-маркерная с эмалевым покрытием – 1 шт., трибуна – 1 шт., мобильный мультимедийный комплекс – 1 шт. Программное обеспечение: Операционная система Microsoft Office 2007, Kaspersky Endpoind Security для Windows. Доступ к сети Интернет.

#### **8.3. Помещения для хранения и профилактического обслуживания оборудования:**

34 посадочных места. Стол – 8 шт., стул – 34 шт., доска магнитно-маркерная с эмалевым покрытием – 1 шт., трибуна – 1 шт., мобильный мультимедийный комплекс – 1 шт.

Программное обеспечение: Операционная система Microsoft Office 2007, Kaspersky Endpoind Security для Windows. Доступ к сети Интернет.

#### **8.4. Лицензионное программное обеспечение:**

- Операционная система Microsoft Offic 2007, Kaspersky Endpoind Security для Windows, доступ к сети Интернет.
- Программный продукт «КОСКАД 3D» (компьютерная технология статистического и спектрально-корреляционного анализа данных) Д № 34/06 от 15.06.2006 ООО «РЕСУРС» на 5 рабочих мест.
- Система томографической обработки сейсмических материалов «X-Tomo» ГК № 11/06-И-О от 15.08.2006 ООО «Икс-ГЕО» 6 лицензионных ключей на 6 рабочих мест.
- Система обработки и интерпретации геоэлектрических данных (метод сопротивления и ВП) в 2-х мерном и 3-х мерном вариантах RES2DINV/RES3DINV ГК № 10/06-И-О от 15.08.2006 1 лицензионный ключ.
- Пакет программ для интерпретации данных ВЭЗ и ВП и расчёта геоэлектрических разрезов и полей ГК № 9/06-И-О от 15.08.2006 ООО «Геоскан-М» 1 лицензионный ключ на 6 рабочих мест.
- Программное обеспечение для обработки георадарных данных RadExplorer ГК № 8/06-И-О от 15.08.2006 ООО «Деко-Геофизика» 1 лицензионный ключ на 6 рабочих мест.
- Программное обеспеченье 2-у мерной и 3-х мерной интерпритации геофиз. полей, моделирования и визуализации геолог.данныхв 1-о, 2-х и 3х мерном пространствах ГК № 338- 05/11 от 16.05.2011 ООО «ЭСТИ МАП» Серверная плавающая уч. лицензия на 12 пользователей 5 коммерческих лицензий.
- Пакет программ обработки и интерпретации электроразведочных данных в 2D и 3D версиях ГК № 427-04/11 от 22.04.2011 ООО «ГеоГет» 12 лицензионных ключей для уч. целей на 12 рабочих мест, 2 лицензионных ключа для коммер-х целей.
- Пакет программ для специализированной обработки геофизических полей и задач геологического и прогнозо-минерагенического анализа комплекса геолого-геофизических данных («ГИС-ИНТЕГРО-ГЕОФИЗИКА») ГК № 697-08/11 от 09.08.2011 ФГУП ГНЦ РФ «ВНИИгеосистем» 12 лицензионных ключей на 12 рабочих мест.
- ПМО EM-Data Processor для обработки и 1D инверсий ПО Gintel.
- Система обработки инженерных сейсмических данных МПВ, ОГТ, ВСП, RadExProPlus Edvanced ГК № 428-04/11 от 28.04.2011 ООО «Деко-сервис;» 1 лицензионный ключ на 12 рабочих мест.